# BIG DATA HADOOP CHEAT SHEET

#### **Big Data**

Comprises of large datasets that cannot be processed using traditional computing techniques, which includes huge volumes, high velocity and extensible variety of data.

#### **Hadoop**

An Apache open source framework written in JAVA which allows distributed processing of large datasets across clusters of computers using simple programming models.

#### **Hadoop Common**

These are the JAVA libraries and utilities required by other Hadoop modules which contains the necessary scripts and files required to start Hadoop

#### **Hadoop YARN**

A framework used for job scheduling and managing the cluster resources

#### **Hadoop Distributed File System**

A Java based file system that provides scalable and reliable data storage and it provides high throughput access to the application data

#### **Hadoop MapReduce**

A software framework, which is used for writing the applications easily which process big amount of data in parallel on large clusters

#### **Apache hive**

An infrastructure for data warehousing for Hadoop

#### **Apache oozie**

An application in Java responsible for scheduling Hadoop jobs

#### **Apache Pig**

A data flow platform that is responsible for the execution of the MapReduce jobs

#### **Apache Spark**

An open source framework used for cluster computing

#### **Flume**

An open source aggregation service responsible for collection and transport of data from source to destination

#### **Hbase**

A column-oriented database of Hadoop that stores big data in a scalable way

#### **Sqoop**

An interface application that is used to transfer data between Hadoop and relational database through commands

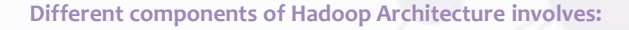

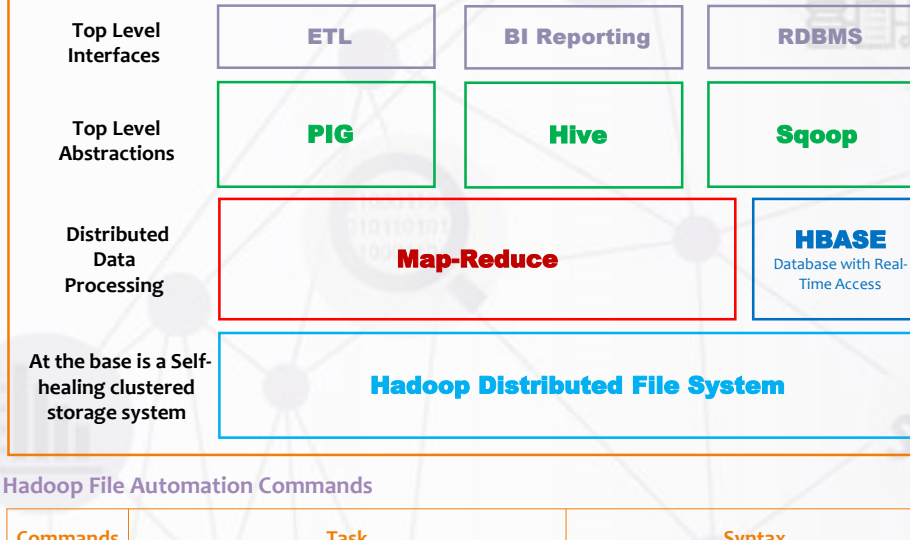

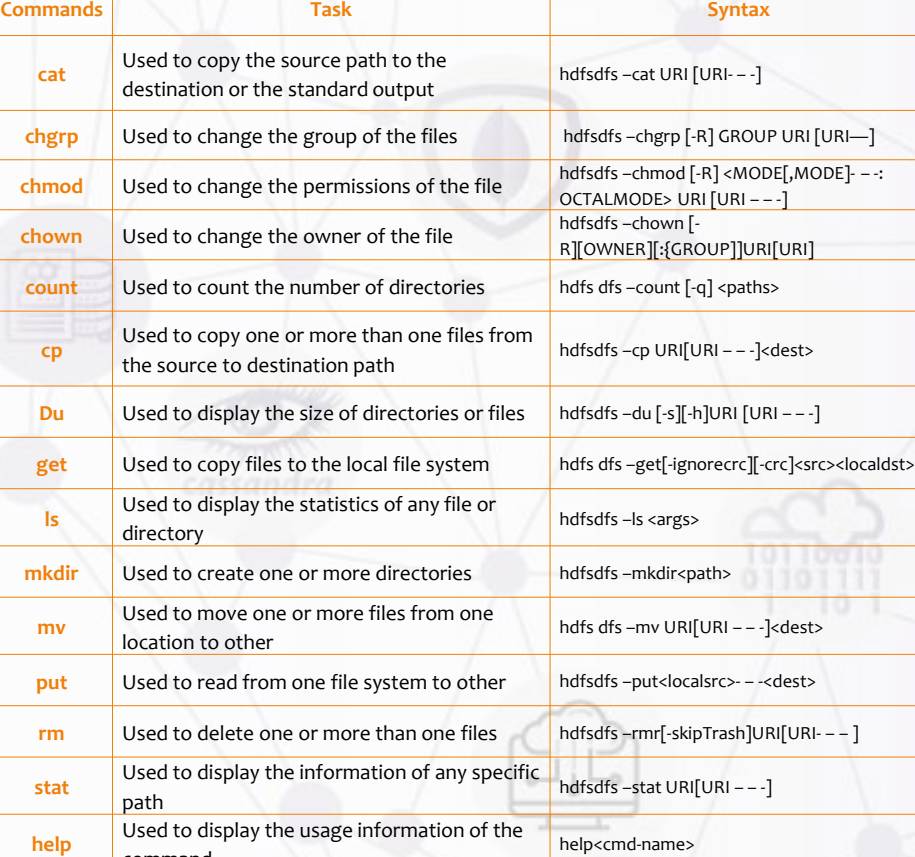

command

#### **Hadoop Administration Commands**

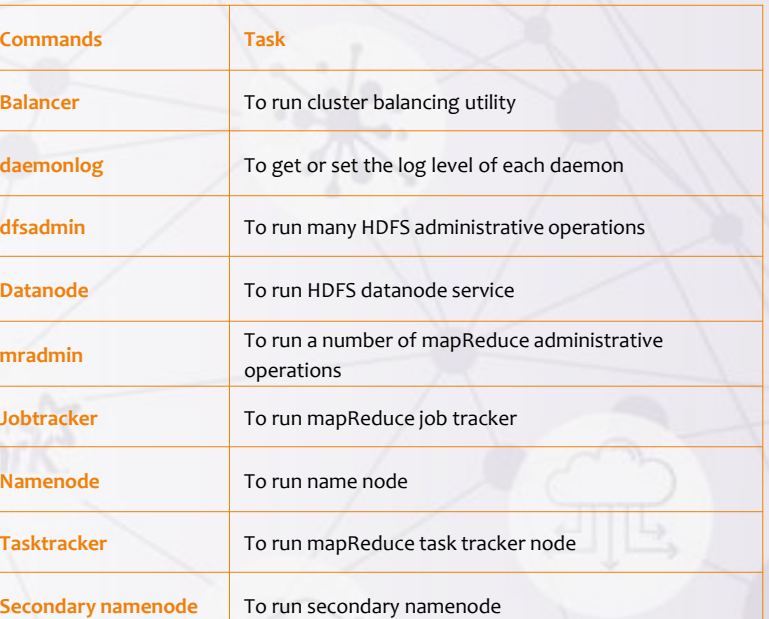

### **FURTHERMORE: [Big Data Hadoop Certification Training](https://intellipaat.com/big-data-hadoop-training/)**

## • Learn from industry experts and be sought-after by the industry!

• Learn any technology, show exemplary skills and have an unmatched career!

- The most trending technology courses to help you fast-track your career!
- Logical modules for both beginners and mid-level learners
- All recorded sessions available in LMS for lifetime
- 24\*7 Support for Lifetime
- Learn Anytime, Anywhere

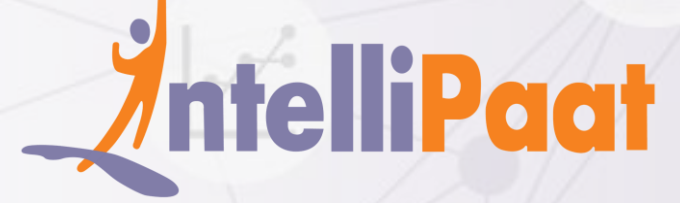